## PAGAMENTO TASSE SCOLASTICHE TRAMITE F24 ORDINARIO - ESEMPIO

## Modalità di compilazione – F24 ordinario

Nella sezione "CONTRIBUENTE" del modello F24 sono indicati:

- a) nel campo "Codice fiscale", il codice fiscale dello studente cui si riferisce il versamento delle tasse scolastiche;
- b) nel campo "Codice fiscale del coobbligato, erede, genitore, tutore o curatore fallimentare", l'eventuale codice fiscale del genitore/tutore/amministratore di sostegno che effettua il versamento, unitamente al codice "02" da riportare nel campo "Codice identificativo".
- c) Nella sezione "ERARIO" sono indicati:
- 1. nel campo "codice tributo" quello di interesse tra:
	- "TSC3" denominato "Tasse scolastiche esame";
- 2. nel campo "anno di riferimento", l'anno cui si riferisce il versamento, nel formato "AAAA". Nel caso in cui sia necessario indicare l'anno scolastico, riportare in tale campo l'anno iniziale (es.: per indicare l'anno scolastico 2020-2021, riportare nel suddetto campo il valore 2020).
- 3. nella colonna "importi a debito versati", le somme da versare per ciascun codice tributo.
- 4. Di seguito un esempio di compilazione:

## Versamento della tassa per la partecipazione all'Esame di Stato

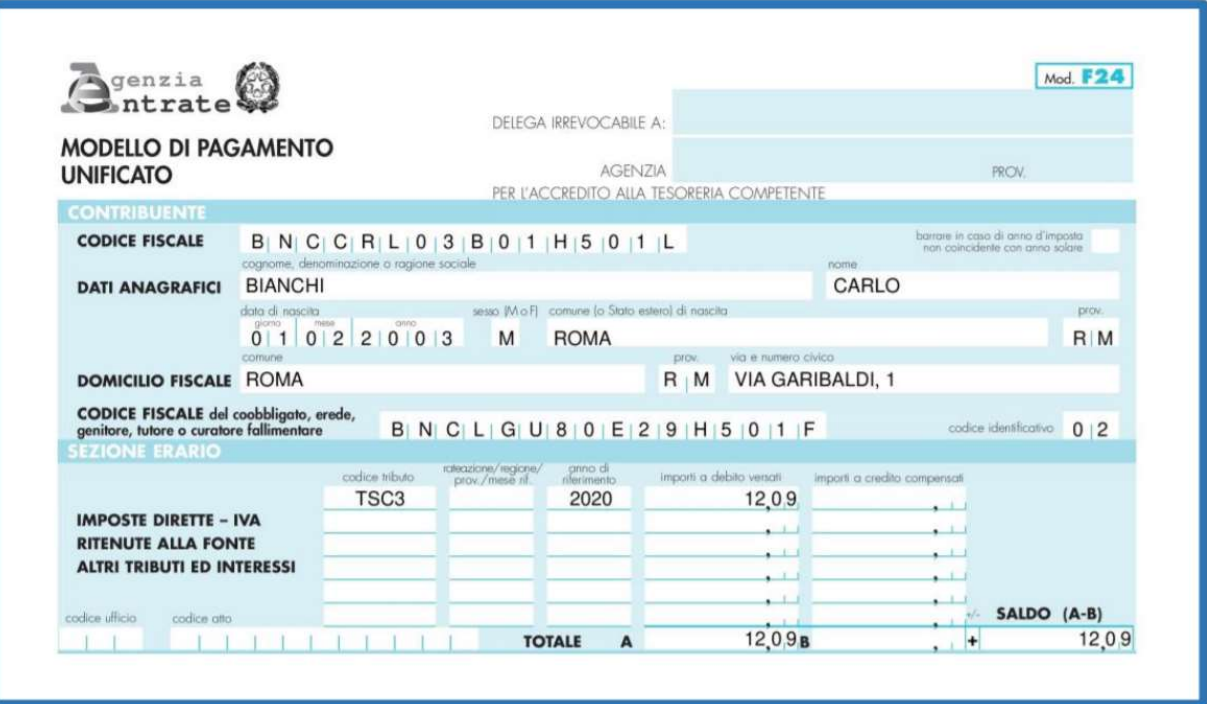